## МИНОБРНАУКИ РОССИИ

Федеральное государственное бюджетное образовательное учреждение высшего образования

## **«САРАТОВСКИЙ НАЦИОНАЛЬНЫЙ ИССЛЕДОВАТЕЛЬСКИЙ ГОСУДАРСТВЕННЫЙ УНИВЕРСИТЕТ ИМЕНИ Н.Г.ЧЕРНЫШЕВСКОГО»**

Кафедра Математического и компьютерного моделирования

## **Разработка интернет-магазина цифровой техники**

## АВТОРЕФЕРАТ БАКАЛАВРСКОЙ РАБОТЫ

студента 5 курса 561 группы

направление 09.03.03 — Прикладная информатика

механико-математического факультета

Абдраева Сыймыкбека Сапарбековича

Научный руководитель доцент, к.ф.-м.н. С.В. Иванов

Зав. кафедрой зав. каф., д.ф.-м.н., доцент Голев и С.А. Блинков

Саратов2023

Введение. Интернет стал частью жизни, сложно представить, что кто не пользуется современными технологиями. Ведь технологический прогресс заметно упрощает все для людей. Благодаря этому что бы посмотреть фильм теперь не обязательно идти в кинотеатр, найти нужную книгу не нужно идти в библиотеку, нет необходимости писать письма можно просто пользоваться соц. сетями. Интернет - это система связанных друг с другом компьютеров. Благодаря нему можно общатся, играть, обучатся и вести бизнес.

Так же теперь если нужно что-то купить не обязательно ходить по магазинам можно теперь просто зайти на сайт нужного магазина, выбрать и купить необходимый товар. В настоящее время есть большой выбор интернетмагазинов, например: магазины техники, магазины одежды, спортивные магазины, узкоспециализированные магазины и т.д. Для привлечений клиентов интернет-магазины организовывают масштабные акций и рекламные компании. И при удачной рекламной компании они не остаются в минусе, а наоборот в плюсе.

На сегодняшний день большинство организаций имеют свои сайты, на которых они знакомят всех своих клиентов новыми товарами и услугами. Это на самом деле очень удобно и практично, ведь благодаря этому люди могут просматривать нужные товары, не выходя из дома.

Данная бакалаврская работа посвящена созданию информационной системы, обеспечивающую работу интернет-магазина цифровой техники «Digprod», а также разработке и проектированию баз данных и графического интерфейса.

Актуальность данной работы обуславливает тем, что с помощью интернет-магазина, появляется возможность продавать товары или услуги огромной аудитории, использующей доступ в Интернет. Интернет-магазин для покупателя это: экономия времени, денег и сил. Именно поэтому, по статистике, все больше и больше людей совершает свои покупки через интернетмагазин.

Целью бакалаврской работы заключается в проектировании и разработке информационной системы интернет-магазина цифровой техники. Для выполнения поставленной цели в процессе работы необходимо выполнить следующие задачи:

- Изучить предметную область;
- Изучить и выбрать методы и технология создания интернет-магазина;
- С помощью средств моделирования спроектировать структуру информационной системы;
- Разработать интернет-магазин по выбранным методам.

Основное содержание работы. Интернет-магазин — это форма электронной торговли, которая позволяет потребителям оформить заказ, а также выбрать способ оплаты и доставки с помощью веб-браузера.

Основными отличиями от обычного магазина являются:

- Не используется реальная торговая площадь в следствие чего нет необходимости платить за аренду;
- Не нужно нанимать продавцов;
- Нет необходимости покупать стеллажи, витрины;
- Нет операционных расходов (платежи за услуги, зарплаты, печатная продукция и т.д.).

Чтобы открыть интернет-магазин потребуется, всего лишь выбрать систему управления сайтом, купить шаблон или разработать индивидуальный дизайн, купить домен и хостинг, наполнить товаром и платежными системами. Это основные моменты, которые нужны для открытия магазина, о чем рассмотрим ниже.

Рассмотрим интернет-магазин как прикладную систему, которая построена как элемент технологий системы электронной коммерции. Интрнетмагазин как и обчычный магазин, реализует основные функции: демонстрации товаров покупателю, обработку заказов, продажу и доставку товаров. Для реализации интернет-торговли задействуют основные бизнес-процесы организации.

Информационная система (ИС) — это совокупность технического, программного и организационного обеспечения, а также персонала, предназначенная для того, чтобы своевременно обеспечивать надлежащих людей надлежащей информацией.

Основой для проектирования ИС является описание предметной области. Предметной областью информационной системы является совокупность объектов, свойства которых и отношения, между которыми представляют интерес для пользователей ИС. Информационные системы являются основой современной компании. ИС обеспечивают коммуникацию, продажи и маркетинг, управление цепочками поставок, принятие решений, управление сотрудниками, улучшение процессами и многое другое. Когда-то рассматриваемые как инструмент для повышения эффективности, ИС теперь считаются важным источником конкурентного преимущества.

Системы как правило ориентированы на пользователя, не обладающего достаточных знаний в области вычислительной техники. Исходя из этого клиентские приложения информационной системы должны иметь простые, удобные и легко осваиваемые интерфейсы. Которые непосредственно не мешают выполнять лишние действия и помогают работать.

Предметной областью данной работы является интернет-магазин цифровой техники, таких как: смартфоны, компьютеры, ноутбуки, камеры, акустика, аксессуары. Интернет-магазин — сайт, торгующий товарами в интернете со своего склада. Позволяет пользователям сформировать заказ на покупку, выбрать способ оплаты и доставки заказа в сети Интернет. Так же регистрация и авторизация в личных кабинетах. Интернет-магазины создаются с применением систем управления содержимым сайтов, оснащенных необходимыми модулями. Крупные интернет-магазины работают на специально разработанных или адаптированных типовых системах управления.

Для того что бы приступить к разработке сайта, необходимо выбрать способ разработки. В настоящее время существует большое кол-во различных способов и средств создать свой сайт, но их можно отнести к одной из трех категорий:

- разработка в конструкторе сайтов;
- разработка на CMS-системе;
- самостоятельная разработка, в том числе с использованием популярных инструментов и фреймворков (Laravel, Django, Spring и др.).

По итогам анализа всех способов разработок, выбор был сделан в пользу наиболее отвечающей цели данной работы при использовании CMS-системы. Данный способ позволяет сэкономить время и уделить время на персонализацию.

Для следующего этапа была выбрана CMS-система: «WordPress». Поскольку данная система в большей степени отвечает критериям для проекта. WordPress поддерживает больше кол-ва плагинов и тем, в отличии других CMS-систем.

В работе будет использоваться MAMP под ОС MacOS.

**MAMP** - это комплект софта, который устанавливается из одного пакета, сам настраивается и превращает ваш компьютер в локальный сервер для разработки и тестирования сайтов. В одном пакете уже собрано и настроено всё необходимое.

Аббревиатура MAMP расшифровываться как:

- MacOS или Macintosh операционная система, на которой будет работать софт;
- Apache веб-сервер;
- MySQL база данных;
- PHP скриптовый язык для работы сайта.

Unified Modeling Language(UML) или унифицированный язык моделирования - это система обозначений, которую можно применять для объектно-ориентированного анализа и проектирования. Его можно использовать для визуализации, спецификации, конструирования и документирования программных систем. Он помогает описывать и проектировать программные системы, построенных с использованием объектно-ориентированных технологий. Это не язык программирования но чаще всего UML применяют именно в IT.

UML так же используется в проектировании, документировании и построении бизнес-процессов. На этом языке моделирования можно строить схемы, которые визуализируют сложные структуры, действия или понятия. Особенность таких схем в том, что они унифицированы, то есть одинаковые связи и обозначения будут означать одно и то же в разных диаграммах. Это значит в том числе, что любой знающий UML человек легко поймет любую схему, созданную на этом языке.

В языке UML имеется 12 видов диаграмм, в этой работе будет рассмотрено и использовано 2 вида диаграмм: диаграмму прецедентов, диаграмма активности, диаграмма последовательности.

Диаграмма прецедентов - (англ. use case diagram, диаграмма вариантов использования) в UML — диаграмма, отражающая отношения между актёрами и прецедентами. Прецеденты - это технология определения функциональных требований к системе. Работа прецедентов заключается в описании типичных взаимодействий между пользователями системы и самой системой и предоставлении описания процесса ее функционирования. Диаграмма имеет вид в соответствии с рисунком 1.

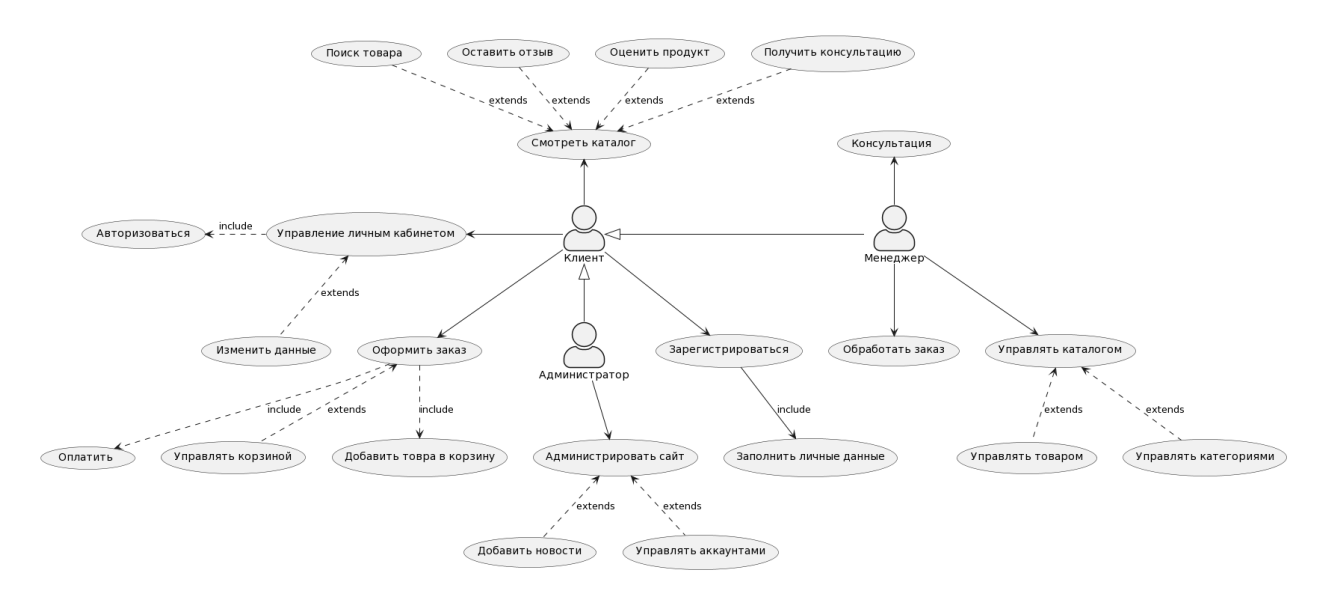

Рисунок 1 — Диаграмма прецедентов

Диаграмма активности или диаграмма деятельности - это UMLдиаграмма, на которой показаны действия, состояния которых описаны на диаграммах состояний. Под деятельностью понимается спецификация исполняемого поведения в виде координированного последовательного и параллельного выполнения подчинённых элементов — вложенных видов деятельности и отдельных действий англ. action, соединённых между собой потоками, которые идут от выходов одного узла ко входам другого. Диаграмма имеет вид в соответствии с рисунком 2.

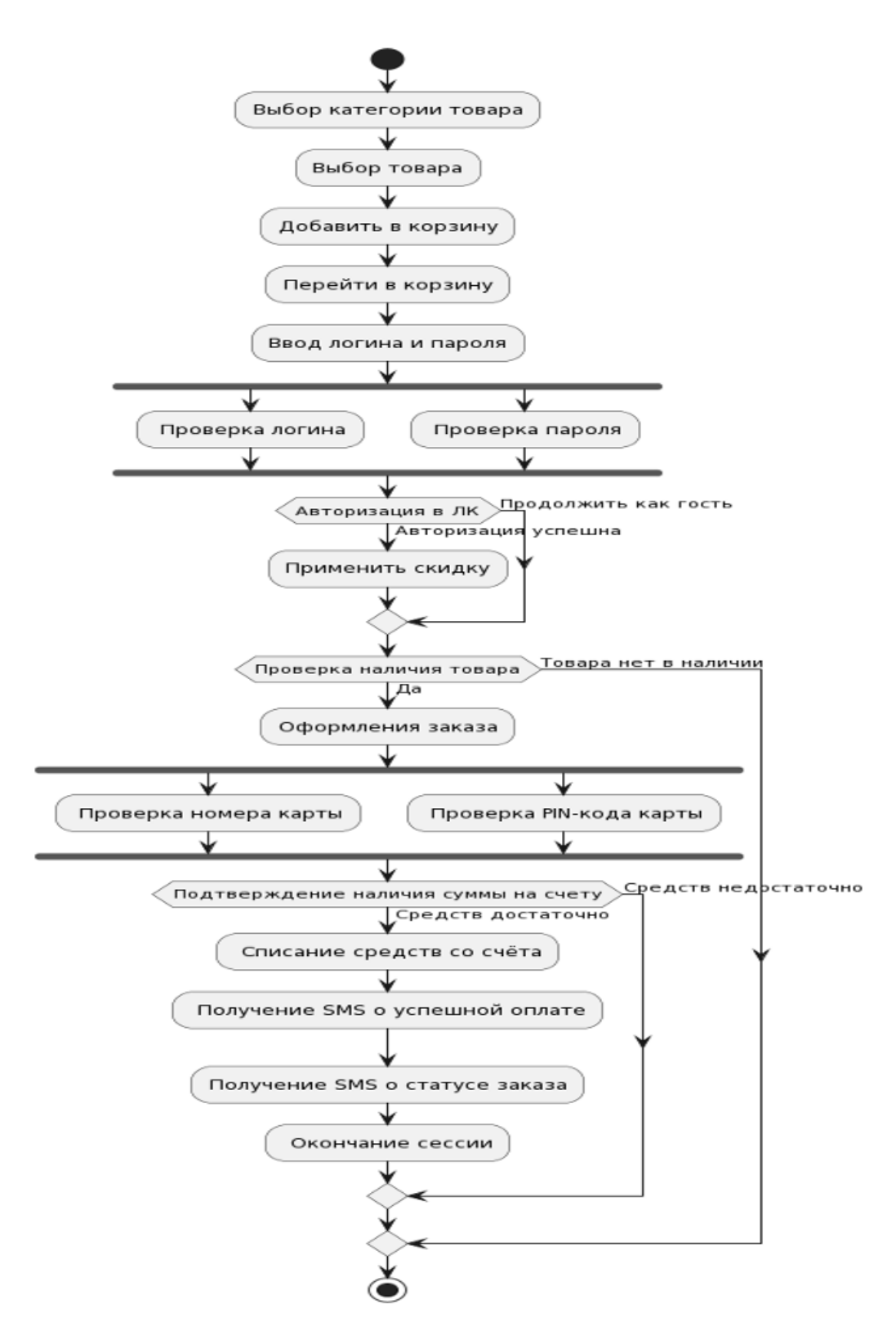

Рисунок 2 — Диаграмма активности

Реляционная база данных — это база данных, построенная на основе реляционной модели. В реляционной базе каждый объект задается записью (строкой) в таблице. Реляционная база создается и затем управляется с помощью реляционной системы управления базами данных. В данной работе в качестве СУБД использовалась MySQL — это одна из самых популярных баз данных для веб-приложений, веб-сайтов.

Для работы с проектом в качестве интерфейса для создания базы данных применялся phpMyAdmin. Данное приложение было написано на языке PHP, которое обеспечивает работу с базой данных MySQL через браузер.

Wordpress при стандартной установке имеет готовую базу данных. ERдиаграмма данной базы данных представлен, в соответствии с рисунком 3.

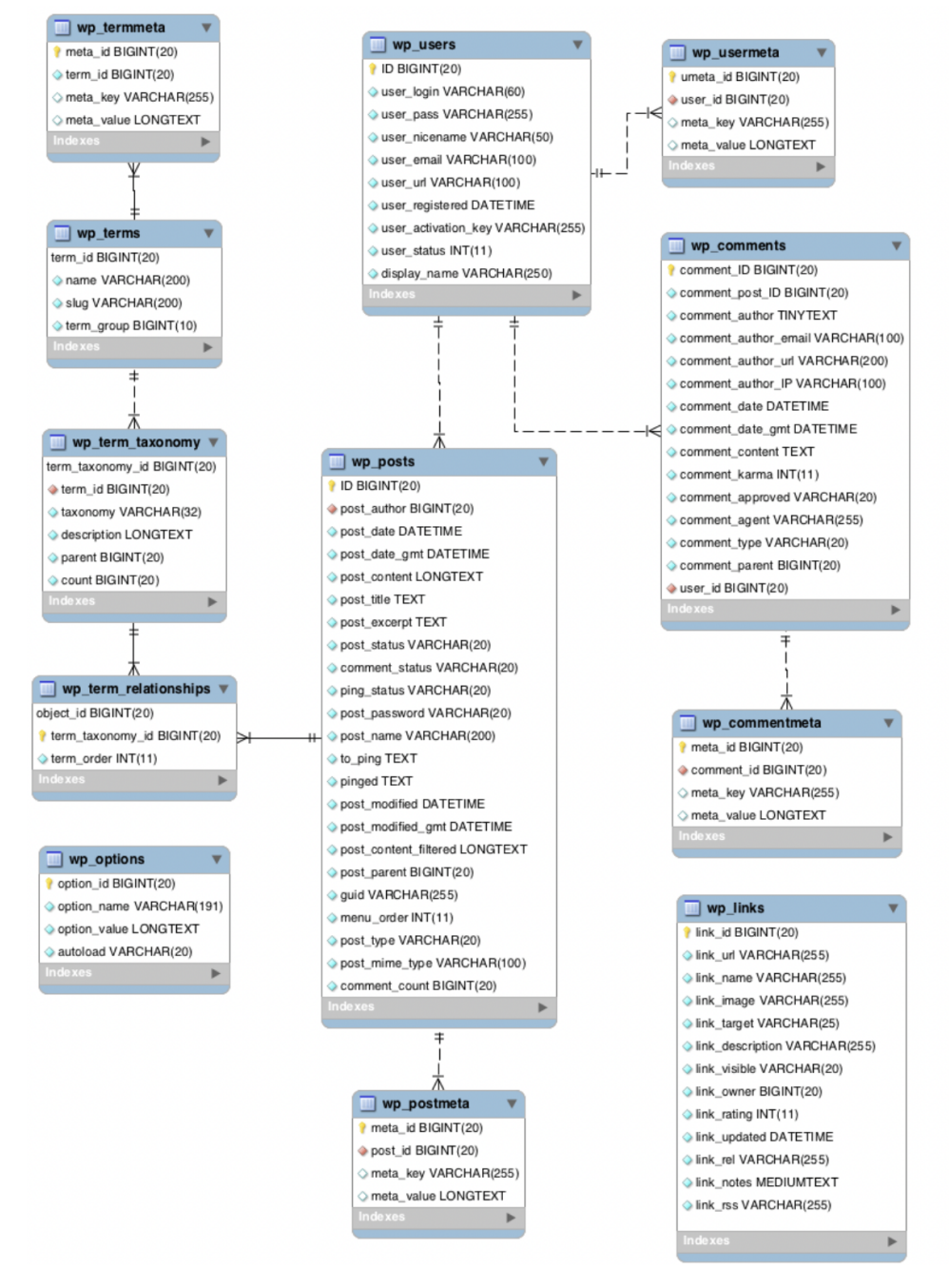

Рисунок 3 — ER-диаграмма базы данных Wordpress

Wordpress — это самое популярное бесплатное программное обеспечение для разработки сайтов с открытым исходным кодом. Для данной системы есть множество бесплатных плагинов и тем решающих практически любые задачи. Если бесплатного функционала будет недостаточно, всегда можно расширить функционал платными темами и модулями. Гибкая настройка внешнего вида структуры страниц и десятки тысяч шаблонов оформления являются отличной базой для нестандартного дизайна. В WordPress можно разработать блоги, корпоративный портал, сайт-визитку, лендинг, новостной ресурс, форум, лонгрид и др. Это самая распространенная, на сегодняшний день, CMS. Свыше 60% всех веб-сайтов в сети работают на WordPress.

Для реализации проекта самый главный плагин который надо установить это WooCommerce.Для данной работы была выбрана тема Big store, подходящая по внешнему стилю и функционалу интерфейса. Плагины - это некие скрипты, которые написаны на каком-то языке программирования (для Wordpress этот язык программирования PHP) и эти скрипты расширяют стандартные возможности, которые имеются в системе Wordpress.

WooCommerce — это самая популярная в мире платформа для интернетмагазина с открытым исходным кодом. C помощью данного плагина можно разработать стильные и оригинальные витрины, настраивать страницы за несколько минут, используя модульные блоки, выставлять на продажу физические и виртуальные товары.

Главная страница интернет-магазина имеет вид, в соответствии с рисунком 4.

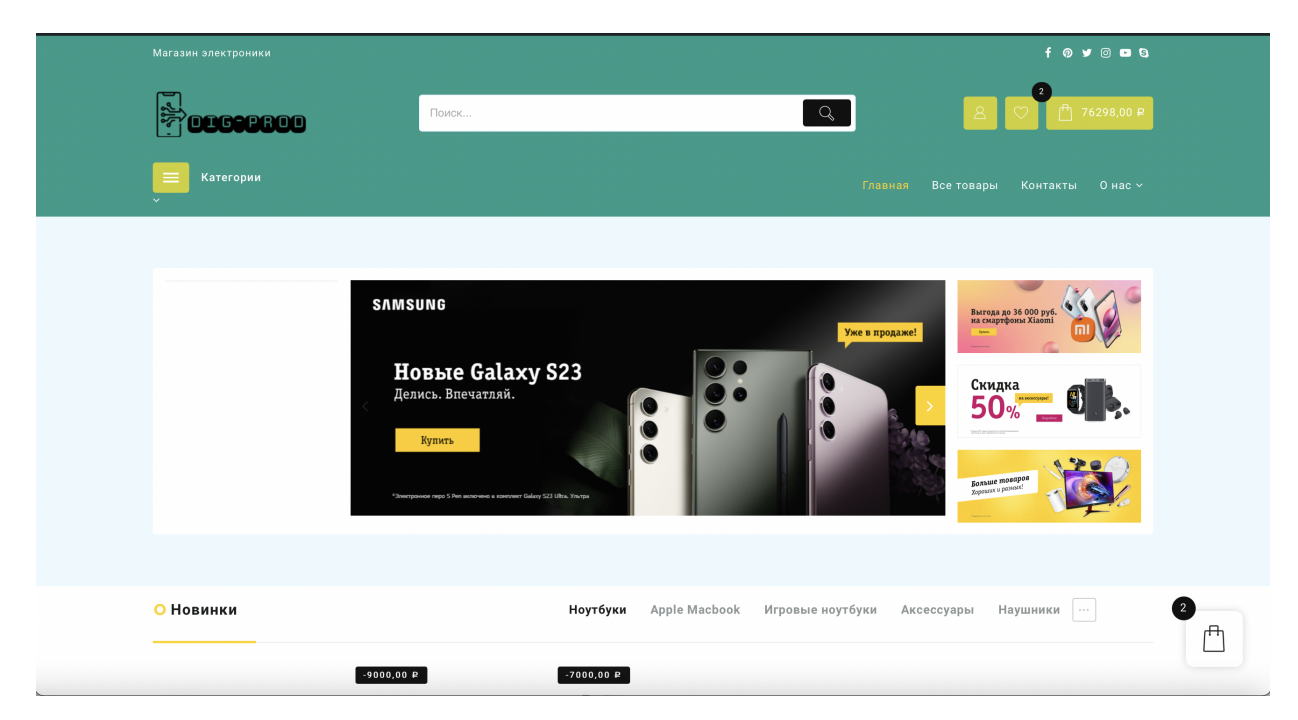

Рисунок 4 — Главная страница сайта интернет-магазина «Dig-prod»

Заключение. Развитие аппаратных и программных технологий привело к большой популярности сети «Интернет» и позволило ей занять лидирующее положение среди основных инструментов ведения бизнеса, в частности, электронной торговли. В настоящее время интернет-магазины продолжают набирать популярность в сфере торговли. Присутствие торговой компании в Интернете необходимо не только с целью получения и наращивания желаемой прибыли, но и для успешной конкурентной борьбы в современных условиях. Хорошая организация бизнеса с учетом всех проблемных моментов, таких как конкурентоспособные цены, широкий ассортимент, выбор способа доставки, будет способствовать продвижению в «Интернет-пространстве».

Так же из-за постоянного растущего темпа развития любого бизнеса подталкивает к активному внедрению новых методов работы, удовлетворяющих возросшим потребностям пользователей. Из-за необходимости функционирования в условиях жесткой конкретной среды, образуется свои требования эффективности бизнес-процессов предприятия. Для решения задачи с обеспечением информационной поддержкой процессов, необходимо разрабатывать информационную систему предприятия. На данный момент почти ни одна организация не может полноценно вести какую-либо деятельность без информационных систем. Информационные системы действительно очень плотно

вошли в нашу жизнь и представить её без них сложно. Именно от качества и эффективности использования информационных систем зависит жизнеспособность предприятия

В ходе работы были выполнены следующие задачи:

- Изучили предметную область;
- Изучили и выбрали методы и технологии создании интернет-магазина;
- Спроектирована система средствами UML;
- Разработан интернет-магазин используя CMS-систему;

В процессе выполнения данной работы были получены навыки, а также опыт по создании информационных систем, а также изучены основы работы с UML, CMS-системой WordPress, MAMP и phpMyAdmin MySQL.

В результате выполнения бакалаврской работы был разработан сайт интернет-магазина, с дизайном и удобным интерфейсом. Проведенная работа позволила изучить процесс создания информационных систем, а также повысить навыки для решений задач в данных областях.